# **Microsoft 365-E3 Power Apps Power Automate**

**CONTACT**

**04 99 43 00 60**

**formation.cdvolutif@gmail.com**

**www.cdformation.com**

# \* STAGES Inter-Entreprises

Budget: Durée : Variable selon le niveau initial

# \* Dates et Lieux

Centre d'Agde A définir Centre de Béziers A définir

Entrée / Sortie permanente

### \* Modalités

En présentiel/individuel

En présentiel/collectif

En distanciel /synchrone

En distanciel/asynchrone

# **OBJECTIFS DE LA FORMATION**

- Maitriser Power Apps & Power Automate sur Microsoft 365-E3

### \* PROGRAMME

# POWER APPS

### Module A1

 $\mathbf{r}$ 

- Mise en route de Power Apps
- Découverte de l'outil

# Module A2

- Créer des applications et des portails

#### Module A3

- Utiliser une plateforme de données
- Intégration avec Microsoft Teams

# POWER AUTOMATE

#### Module A1

- Mise en route de Power Automate
- Présentation de l'outil

#### Module A2

- Enregistrer les pièces jointes Office 365 dans OneDrive Entreprise
- Recevoir une notification Push lors de la réception d'un e-mail provenant de votre DRH

### Module A3

- Envoyer un e-mail personnalisé lors de l'ajout d'un nouveau fichier
- Recevoir un rappel d'e-mail
- Copier le fichier au format PDF dans OneDrive (Professionnel)

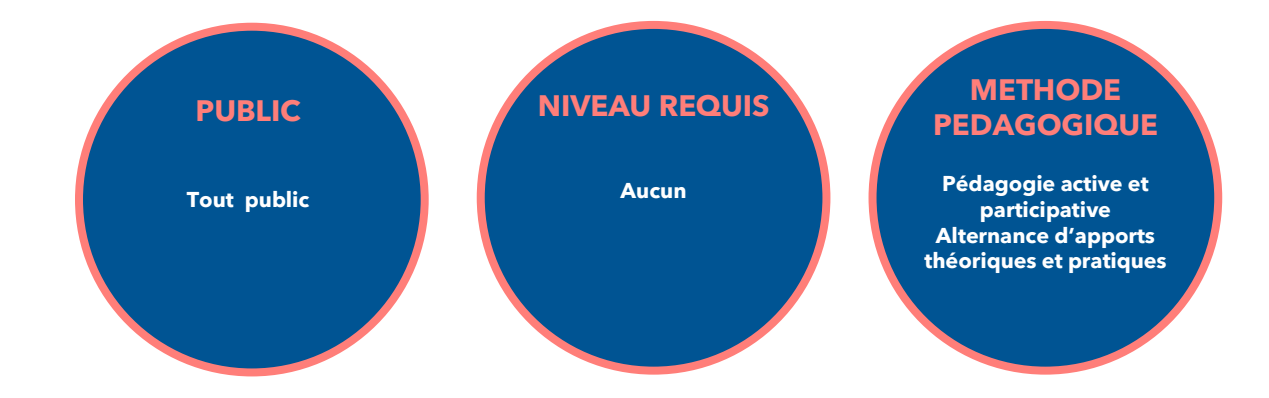

# CD Formation

166 rue Maurice Béjart - Parc Club de la Devèze - 34500 Béziers - 09.52.47.61.56 3 Impasse de Cordoue - Puits de So - 34300 Agde - 04.99.43.00.60 Déclaration d'activité sous le n° 91 34 07452 34 I Siret n° 521 087 312 00026

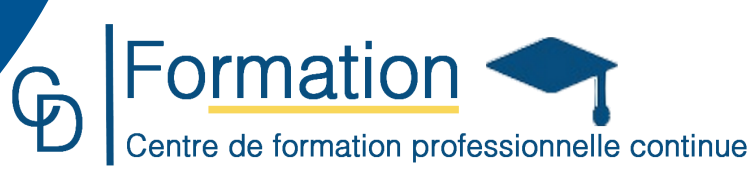